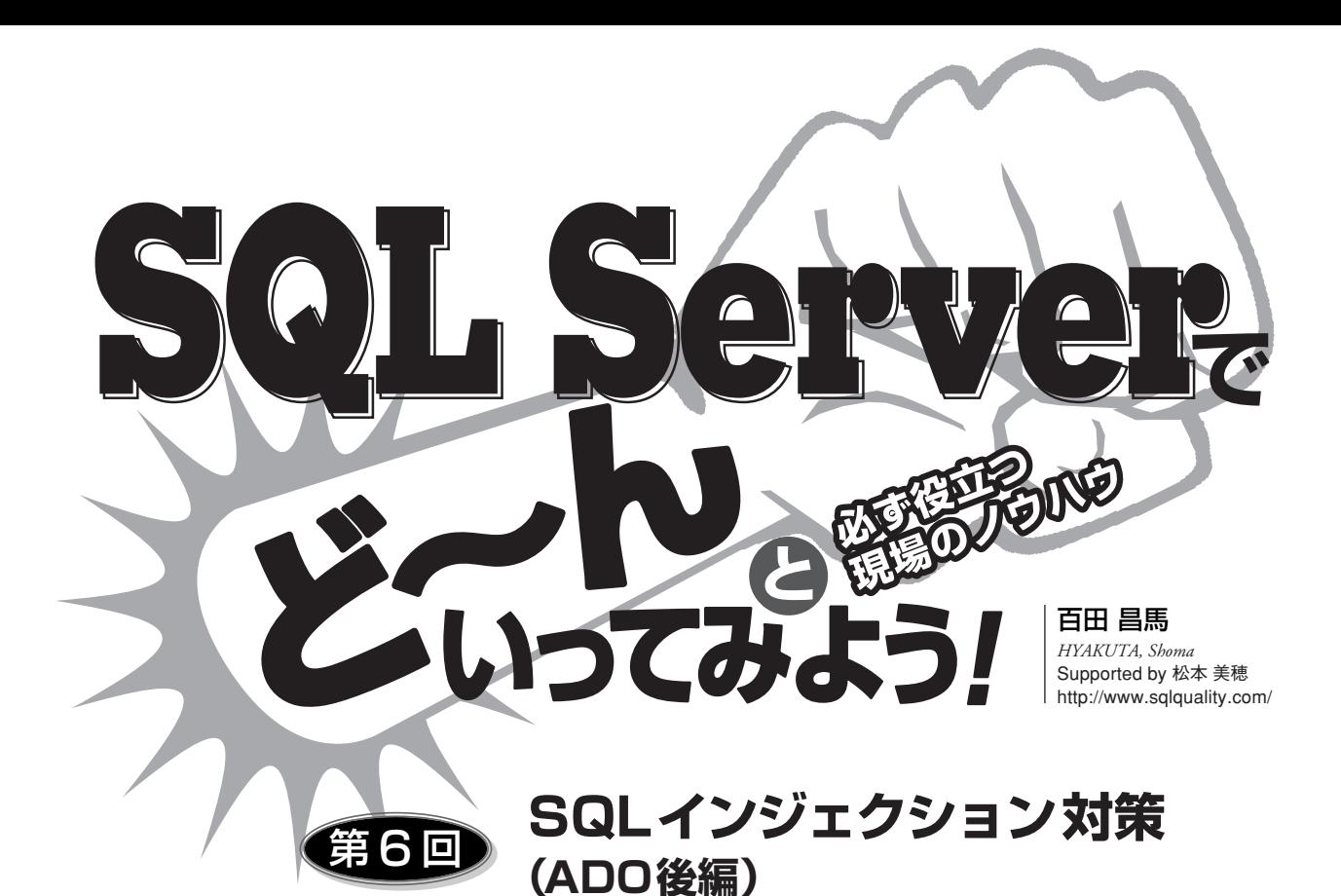

**SQL Server** 501

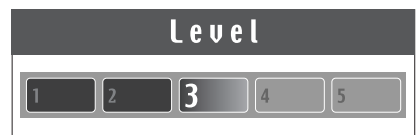

## **Technology Tools**

- **Ø** Visual Basic
- □ Visual C#
- $\Box$  Visual C++
- **⊻** SQL Server
- $\Box$  Oracle
- $\Box$  Access
- Y ASP.NET ■ Other:
- **MSDE** 
	- Visual Studio 6.0

## Samples

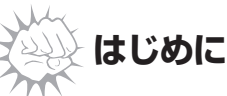

**前回は、ASP/ADOにおける SQLインジェクション対策として、 Parameterオブジェクトを使った SQLのパラメータ化を説明した。 今回は、TOPやORDER BY句など パラメータ化を利用できない場合 や、Windowsアプリケーションに おけるADODC(ADOデータコン トロール)を利用した場合、LIKE 演算子を使った場合のSQLインジ ェクション対策について説明する。**

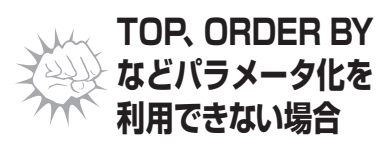

**Parameterオブジェクトによる SQLのパラメータ化は、WHERE句 の条件式における定数値にしか利 用できない。たとえば、前回の説明**

**で利用した次のようなケースでは、 条件式における定数値なのでパラ メータ化を利用できる。**

☆ケース1☆ **ケース1** SELECT \* FROM 会員 WHERE  $email \nabla \nabla \Delta = ?$ AND パスワード=?

☆ケース2☆ **ケース2** SELECT \* FROM Products WHERE CategoryID=?

**しかし、次のようにTOP句や ORDER BY句、テーブル名、列名 などに対しては、パラメータ化は利 用できないのである。**

☆例1 SELECT TOP ? \* FROM t1 **例1** ☆例2 SELECT \* FROM t1 ORDER BY ? **例2** ☆例3 SELECT \* FROM ? **例3** ☆例4 SELECT ?, ? FROM t1 **例4**

**したがって、図1のようにアプリ ケーション上で並べ替えや取得件 数を絞り込ませるようなケースで は、パラメータ化を利用できない。**

**具体的には、リスト1のようなコードを記述できない。 これを実行すると「構文エラーまたはアクセス違反です」 エラーになってしまう。**

**このようにパラメータ化が利用できない場合は、次の ようにSQLを文字列として組み立てなければならない。**

"SELECT TOP " & topN & \_ " ProductID, ProductName, UnitPrice" \_ & " FROM Products ORDER BY " & sort

**しかしこのままでは、前回説明したように"半角スペ ース"や";""- -"を使って任意のSQLコマンドを埋め込 み、SQLインジェクション攻撃ができてしまう(TOPの ところは" GETDATE( ) 任意のSQL--"のようにGET DATEなど適当な関数を埋め込めば、構文エラーになら ずに任意のSQLを実行できる)。**

## ✸**TOP句での数値チェック**

**TOP句でのSQLインジェクション対策は、入力値が数 値かどうかをチェックするだけでよい。また、入力値の 長さチェックも念のため行なっておくとよい。たとえば、 表示件数を500件まで(TOP 500が上限)としている場 合は、文字列の長さが3桁以下であることをチェックす る。これらは、Len関数とIsNumeric関数を使って、次 のように記述できる。**

If Len(topN) <= 3 And IsNumeric(topN) Then ' 3桁以下の数値 (OK) Else ' 不正な文字あり End If

**また、次のように正規表現(RegExpオブジェクト) を使ってもよい。**

Set r = Server.CreateObject("VBScript.Regexp")  $r.Pattern = "^(0-9]{1,3}$ \$" If r.Test(topN) Then ' 3桁以下の数値 (OK) Else ' 不正な文字あり End If

図1:並べ替えや取得件数の制限

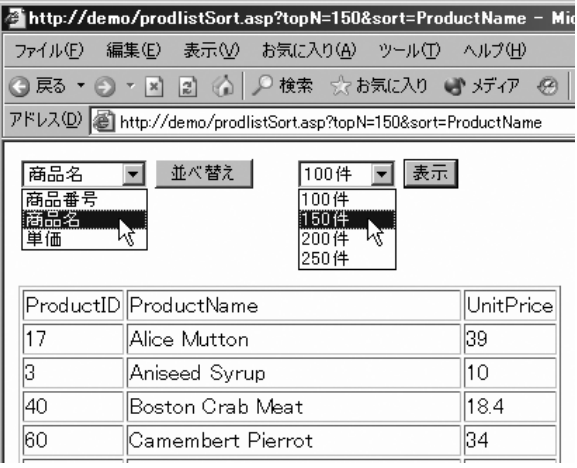

リスト1 : TOPやORDER BYをパラメータ化?

topN = Request.QueryString("topN") sort = Request.QueryString("sort")

Set cmd = Server.CreateObject("ADODB.Command") cmd.ActiveConnection = cn

cmd.CommandText = "SELECT TOP ? " \_ & " ProductID, ProductName, UnitPrice" \_ & " FROM Products ORDER BY ?"

cmd.Parameters(0).Value = topN cmd.Parameters(1).Value = sort

rs.Open cmd

## ✸**ORDER BY句での文字列チェック**

**ORDER BY句に指定するのは、テーブルの列名にな る。したがって、ORDER BY句でのSQLインジェクショ ン対策は、入力値が正しい列名かどうかをチェックすれ ばよい。たとえば、図1のように商品番号(ProductID)、 商品名(ProductName)、単価(UnitPrice)のいずれか で並べ替えをさせる場合は、リスト2のようにチェック する。**

**このように、パラメータ化が利用できない場合は、数 値チェックや文字列チェックを明示的に行なわなければ ならない。また、ORDER BY句のケースでは、並べ替え に指定してもよい列数が多い場合には、列名を列挙する のが大変になるが、安全で確実な方法である。たとえば、** "半角スペース" や ";" "--" "UNION" "xp\_cmdshell"